**Papel aprovador**

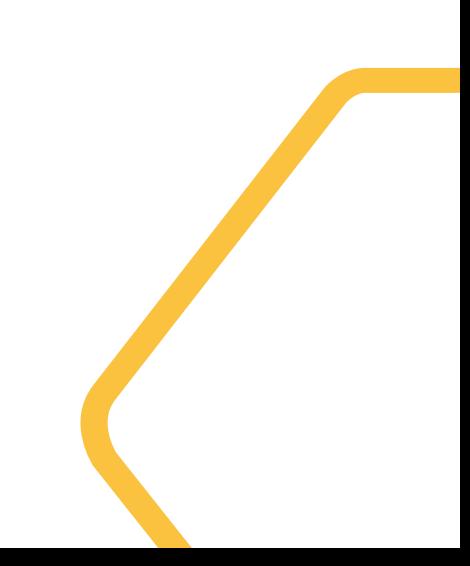

# **Gestão de usuários - Extrato Papel de aprovador**

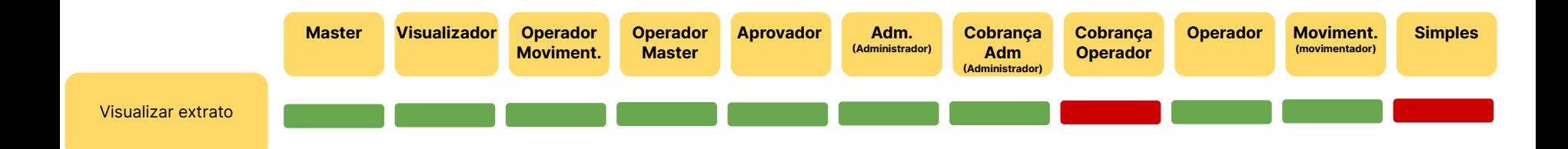

# **Gestão de usuários - PIX Papel de aprovador**

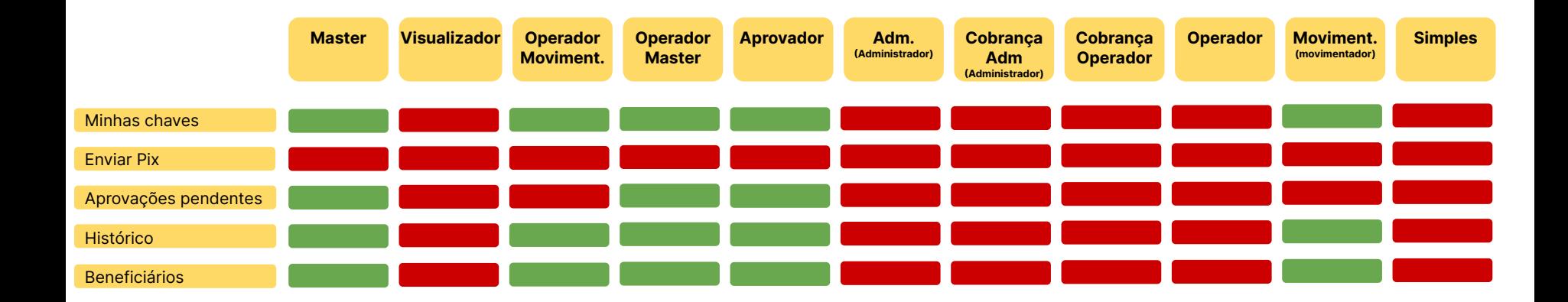

# **Gestão de usuários - Transferências Papel de aprovador**

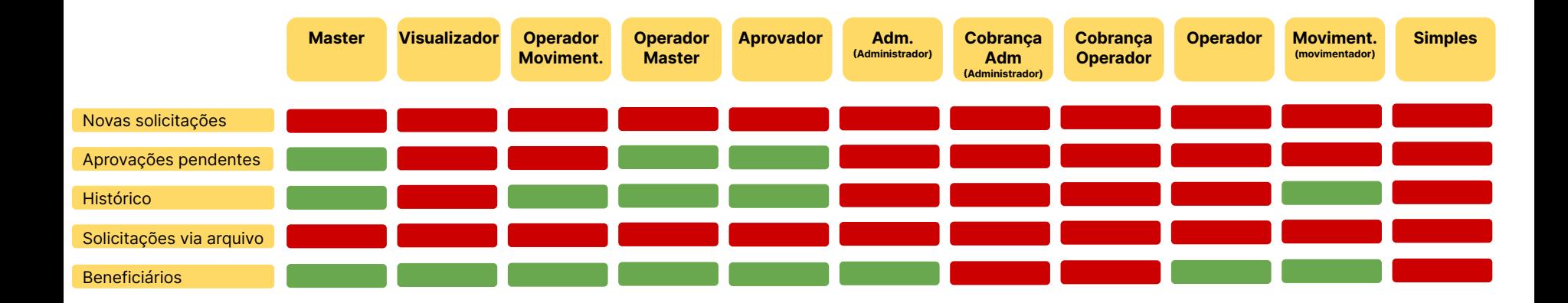

# **Gestão de usuários - Pagamentos Papel de aprovador**

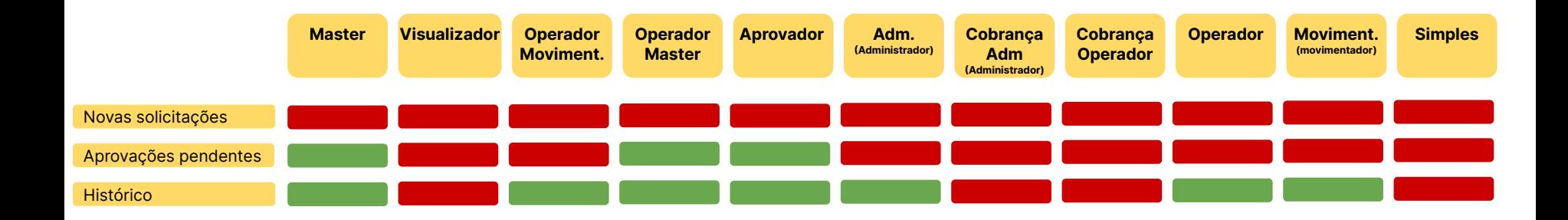

# **Gestão de usuários - Cobrança Papel de aprovador**

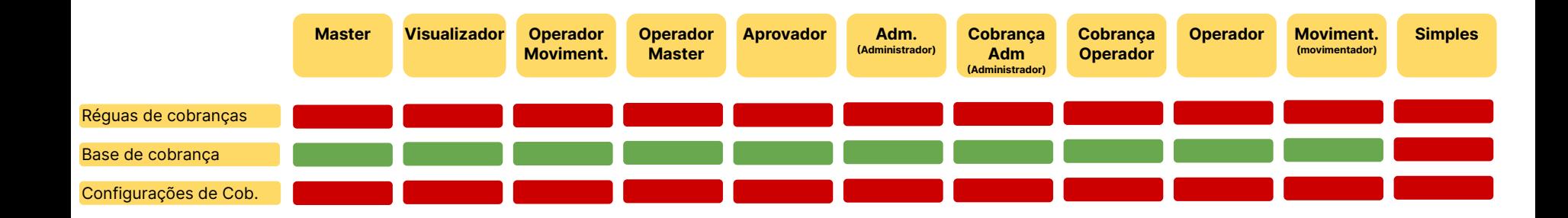

# **Gestão de usuários - Gestão de Titularidade | Cedente Papel de aprovador**

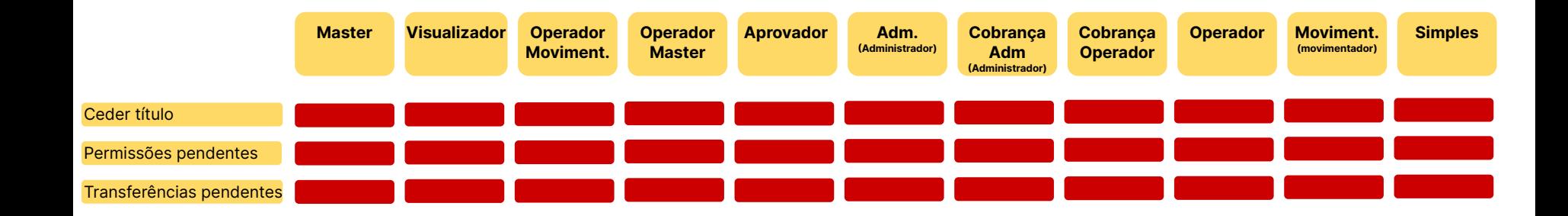

# **Gestão de usuários - Gestão de Titularidade | Credor Papel de aprovador**

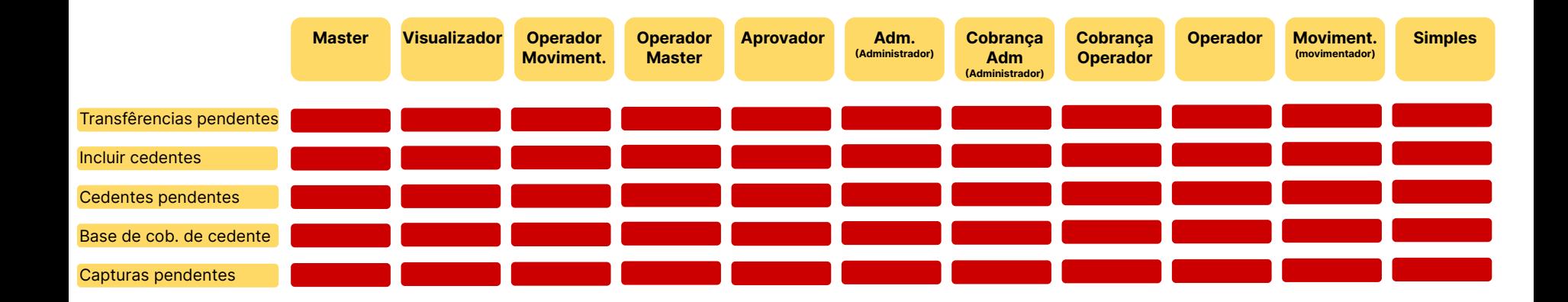

# **Gestão de usuários - Pagadores Papel de aprovador**

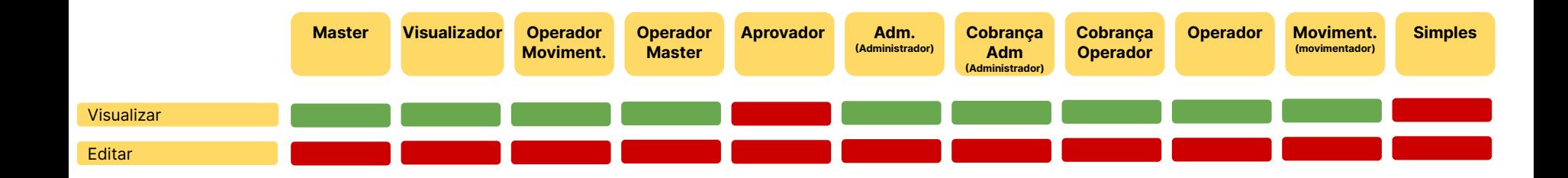

# **Gestão de usuários - CCB Papel de aprovador**

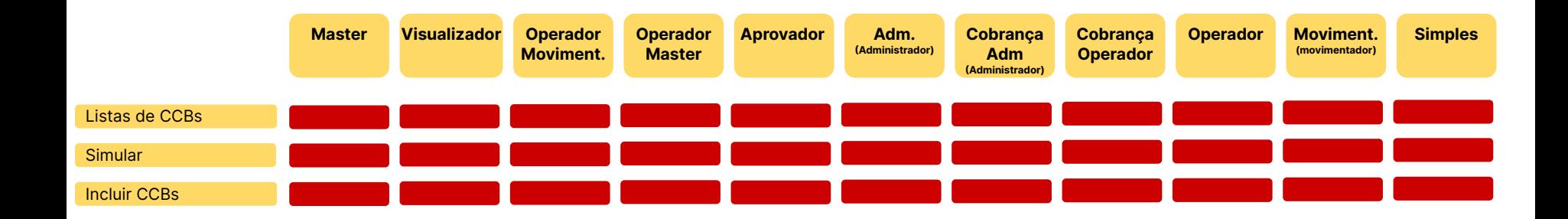

# **Gestão de usuários - Relatórios Papel de aprovador**

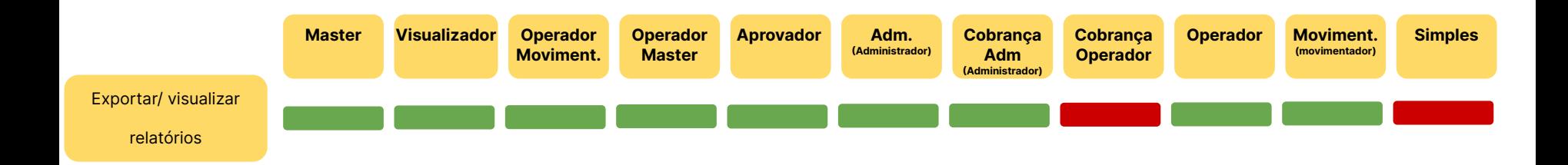

# **Gestão de usuários - Conta Papel de aprovador**

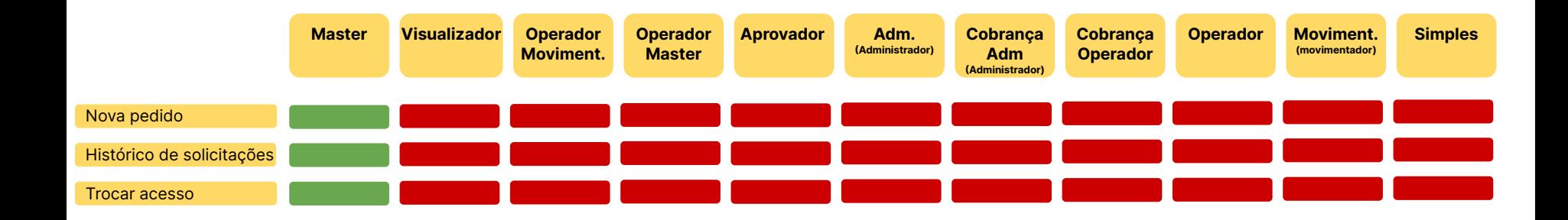

# **Gestão de usuários - Faturamento Papel de aprovador**

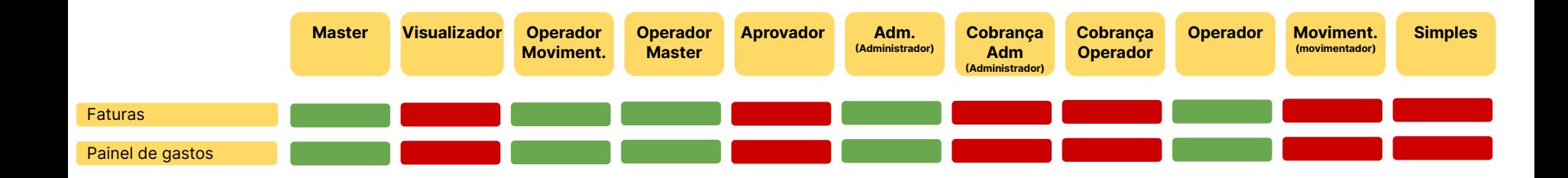

# **Gestão de usuários - Configurações Papel de aprovador**

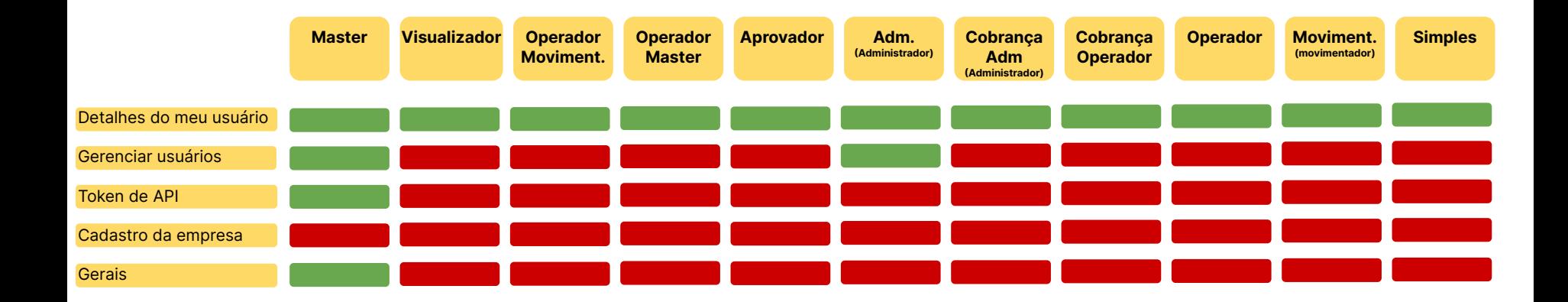